# Adding Value to NZSSDS

Underpinning Transparency in **Research**: establishing a template for a research repository with real-world examples

Modifying and Archiving Survey Data Sets for **Teaching** Purposes

### Who are we?

#### **Faculty of Science:**

- Karl Parker- BSC PGDip/MSC in Medical Statistics
- Carmen Lim- BSC in Statistics

### **Faculty of Arts:**

• Kaylyn Oon – BA/BCom in Statistics, Marketing and Operations Management

## Outline

- •Aim
- •Other examples
- •How NZSSDS could be improved
- •What we did
- •How to integrate our materials in NZSSDS
- •What more could be done
- •Challenges we faced
- •Lessons we learnt
- •Conclusion

# Data Archiving - NZSSDS

- •Aim
- •Other examples
- •How NZSSDS could be improved

### Aim

- The NZ Social Science Data Service is an ongoing initiative being undertaken by COMPASS.
- The vision is that data sets, all well documented with metadata for users, will be made publicly available for examination, basic analysis online and authorised download (via Nesstar software) to the wider research community.
- Key published papers will be documented along with computer code for data manipulation and analysis.
- Allow greater transparency since results can be easily replicated
- Used for teaching purposes.

### What ideas are out there on the web

- Economic and Social Data Service
  - Includes both numeric data and qualitative material such as in-depth interviews, diaries, anthropologetical field notes and complete answers to survey questions.
  - Data sets downloadable in various formats
  - No code is given as to how to analyse data

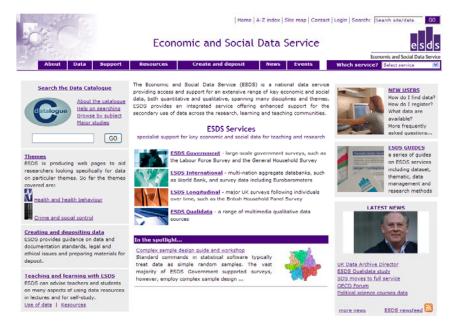

### What ideas are out there on the web

- My Experiment
  - Collaborative environment.
  - Social networking elements, solely focused in sharing research based materials.
  - User profiles, groups, tags

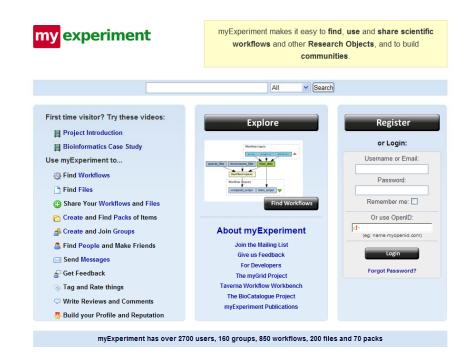

Many others..

# How could NZSSDS be improved

- Provide a single document 'user guide': a pdf containing the questionnaire, variables, derived variables, interviewer instructions/notes, coding etc.
- New users page which tells them about essential/important features of the website (FAQs).
- Provide public with a list of "most searched items".
- Dedicate an entire page to search results, where each result contains all the information concerning the project and related materials.
- Provide a space where users can give feedback.
- Make it easier to find the data sets section of the website.
- Separate yet integrated 'research' and 'teaching' spaces depending on need with maximum visibility and minimal drilling down.

# Ideas implemented, what we did.

Articles/Surveys

- Karl's Do Hospital Bed Reduction and Multiple System Reform Affect Patient Mortality? A Trend and Multilevel Analysis in New Zealand Over the Period 1988 2001 Medical care (2007)
- Carmen's –Early Sex and Its Behavioral Consequences in New Zealand- (PRS)- (1991)
- Kaylyn- Quality of hospital care for Maori patients in New Zealand: retrospective cross-sectional assessment- (NZQHS) hospital records data (1998)
- Carmen and Kaylyn The Impact of Organizational and Professional Context on Social Variation in Clinical Activity: A multi-level analysis of primary care NatMedCa 2001/2

### Medical care - Karl

- Do Hospital Bed Reduction and Multiple System Reform Affect Patient Mortality? A Trend and Multilevel Analysis in New Zealand Over the Period 1988 2001.
- To assess the impact of hospital system restructuring on the quality of care.
- Used a sample of approx six million hospital admittance records over the time period 1988 to 2001.
- Used summary statistics and mixed models to analysis trends.
- The results show that despite a decline in hospital beds and multiple reforms did not affect 60 day post admission death.

# The Project

- •The Beginning
- •The Process
- •The Product (Master File)

# The Beginning

- ➤ We started with the following files and info:
  - SAS Files between 80 to 160 files.
  - Log/output also between 80 to 160 files.
  - Article
  - Datasets up to 6 million observations.
  - Variables/original data dictionary.
  - Additional files excel spreadsheets for calculations.

### The Process

- Read article
- Familiarised with variables
- Locating figures in tables from SAS output
- > Organising code into one file for each table presented in the journal article
- Rerunning SAS programmes
- Read supplementary material to understand topic
- Check mistakes
- Create Master File

### The Product

- Master File
  - This is the documentation that contains everything that a user would need to know about the study
  - The purpose of the creation of the master file is to ensure that the data and the analytical process are easy for users or students to understand and follow
  - Adapted from the Scottish Health Survey, Joint Health Survey Unit from the University College London

# Master File

- •Instructions to user
- •User Guide
- •Code and Output

# Quality of hospital care for Maori patients in New Zealand - Kaylyn

- Retrospective cross-sectional assessment
- NZ Quality of Healthcare Study (NZQHS) hospital records data (1998)
- Objective: Assess possible disparities in quality of hospital care for Maori with data on preventable adverse events as an indicator of suboptimum treatment
- Cross sectional survey of general public hospitals with more than 100 beds
- 13 hospitals selected, 6579 patients sampled
- Findings:
  - Significant differences between groups: 14% of Maori admissions were associated with an adverse event vs. 11% for non-Maori/non-Pacific patients
  - No specific causes for this were evident, but various policy and system issues can be addressed

### Instructions to User

- A contents page where NZSSDS users are able to quickly locate various types of information about any given journal article
- Provides hyperlinks under 3 clear sections — User guide, Supporting documents and Codes and output

#### ADVERSE EVENTS IN NEW ZEALAND PUBLIC HOSPITALS, 1998 INSTRUCTIONS TO USER

#### How to use this file

This file provides links between the various documentation files associated with this data set. Click OPEN to go to the file you require. Each of the documentation files has a return link to this file in the bookmarks window.

| <b>4</b> |                                                     |
|----------|-----------------------------------------------------|
| OPEN     | UserGuide                                           |
|          | Includes article details, user guide, original and  |
|          | derived variables                                   |
| OPEN     | Supporting Documents                                |
|          | Includes review forms (RF1 and RF2), codebook,      |
|          | the published journal article, related publications |
|          | and corresponding dataset/s                         |
| OPEN     | Codes and Outputs                                   |
|          | Includes SAS output of tables in the journal        |
|          | article, annotated code of analyses used in a       |
|          | word document and annotated code in a SAS           |
|          | program                                             |

### User Guide

#### • Purpose:

Introduce the background & analysis of the study to the users who intend to plan on extending the analysis of the study

#### Divided into five sections:

- 1. Article Details
  - Background, Objective, Methods, Conclusion
- 2. Purpose of Metadata
- 3. Using the Data
  - Variables on the files
- 4. Analyses
- 5. Data Dictionary
  - Original Variables
  - Derived Variables

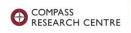

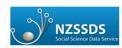

Quality of hospital care for Maori patients in New Zealand: retrospective cross-sectional assessment

Adverse events in New Zealand public hospitals, 1998

#### User Guide

Principal findings from a national survey carried out by:

Peter Davis
Roy Lay-Yee
Lorna Dyall
Robin Briant
Andrew Sporle
Deborah Brunt
Alastair Scott

#### Acknowledgements

We wish to acknowledge the National Centre for Social Research and the Department of Epidemiology and Public Health, University College of London for the structure in which we based our Master File and User Guide.

### **Article Details**

- Background
  - Contains a brief abstract of the study
- Objective of the study—
- Methods
  - > Survey that the study based on
  - ➤ Survey design
- Conclusion \_
  - > Implications
  - ➤ Reliability & Validity of the data

#### 2.0 Article Details

#### 2.1 Background

A steady trend towards earlier sexual intercourse is now well documented. However the relationship of this development to trends in other early sexual formative experiences has not been explored nor has there has been an analysis of the longer term of the behavioural consequences. The data examined in this paper were drawn from a two-stage national survey of sexual lifestyles on a representative sample of 2361 adult New Zealanders between the ages of 18-54. Techniques of survival analysis and multiple logistic (egg.essign, were used. Over time, there was a consistent decline and diminishing gap in age of onset for first experience, first intercourse, and first regular partnership. Multivariate analysis confirms that males, the young, seeducated, ethnic minorities and respondents professing no religious affiliations were all more likely to report earlier onset of sexual experiences. However, while all three socio-sexual events showed the same trend, pre-intercourse experiences exerted the strongest influence on subsequent sexual practices and outcomes. This has implications for preventative strategies.

#### 2.2 Objective

The objective of this study is to describe the sequence of initiation into early sexual activity and partnering and to analyse the behavioural consequences of this process.

#### 2.3 Methods

This study was carried out as part of The New Zealand Partner Relations Survey (PRS) funded by the Health Research Council of New Zealand in 1991-PRS is modelled based on a protocol that is being developed by the World Health Organisation's global programme on AIDS (GPA). It is a two stage stratified national survey where households in New Zealand are selected at random using random digit-dialling (RDD) with a single eligible interviewee per selected household, followed by a subsample survey of non-contacts and refusals to determine eligibility. A 15 minute questionnaire based on (GPA) is administered using computer assisted telephone interviewing (CATI) to a nationally representative sample of 2861 respondents between the age of 18-54. Questionnaire items presented in the paper are grouped into three categories: contextual precursors (socio-demographic and cultural background factors), socio-sexual development (measures of early sexual activity and optnership).

#### 2.4 Conclusion

The study confirms a steady trend towards earlier sexual experience and a rapid progress to a long term sexual partnership. Those that engage in early pre-intercourse sexual experience are twice as likely to report a greater number of partners, anal sex, same gender sex, and STD in their later life. If the trend carries on, this has clear implications towards future risk behaviours and related risk profiles. These implications also affect preventative strategies which are currently in place. For example, preventative strategies must be communicated at an earlier age with a different focus in order to educate the public who are to be sexually active. As a result, these strategies will potentially need to be altered to accommodate for the consequences of early pre-intercourse sexual experiences. In regards to the reliability and validity of the data, a number of methodological issues also have to be taken into account. Firstly, even though the findings conform to other literature regarding patterns of early sexual activity and partnership in Western Europe and North America, due to the relatively small population of New Zealand and thus smaller sample size, it is uncertain that such results can be generalised to other parts of the world. Secondly, it is important to note that as the survey was conducted via telephone, it follows that only people with telephones could be interviewed (frame errors). However, given that 95% of the population had a telephone at the time the study was conducted and little discrepancies of results were found between the telephone interviews and face to face interviews on health related topics implies that differences which do arise within the study are not detrimental to the findings. And finally, despite the sensitivity of the topic, the study provides and demonstrates acceptable quality of the data as the overall non response in the survey was less than one percent and not more than five percent for the most sensitive questions.

### Purpose of Metadata

- Organization of the metadata
- Data and Analytical process is user friendly and easy to understand
- Instructions to the user on how to use the file
- Description of each files for the study
- ( Data Dictionary, annotated SAS outputs, questionnaires of the survey etc.)

#### 3.0 Purpose of Metadata

The documentation has been organised into the following sections:

- CATI questionnaires & Code book for the Survey
- · File containing the dataset
- Data Dictionary
- Annotated code and associated output (SAS programme also included)
- Related publications

The metadata has been structured in such a way to ensure the data and analytical process is user-friendly and easy to understand. The CATI questionnaires and the codebook have been included to allow users to take note of how the interviews were administered. It is also made available for further reference of variables if needed. The data dictionary provides a list of all the variables, variable names, a description of variables and their values. It includes both original and derived variables created in the course of the analysis. The annotated SAS code and associated output shows and describes each section of the provided SAS code. More specifically, annotations are given to describe a SAS procedure and the related output. The code is organized by table, according to the journal article. The SAS program contains annotated code without the output. The code is sorted by table and can be downloaded and run in SAS. Related publications have also been included to further assist the user in understanding the study and also to contemplate the results relative to other studies of similar topics.

### Using the Data

- Description of the datasets
- Variables on the files
  - ➤ Information on how to re-run or extend the current analysis
- Comments on the original and the derived variables

#### 4.0 Using the Data

The 1991 data consists of one individual level file

| prsall.ssd.sas7bdat | 2361    | Contains the original questionnaire variables plus new 'weighting' |
|---------------------|---------|--------------------------------------------------------------------|
|                     | records | variable and 'socioeconomic-status' variables.                     |

#### 4.1 Variables on the files

The dataset enclosed contains the codebook variables (original variables). In order to produce the derived variables which are also shown below, the corresponding SAS program is given in the Code and Output section of the Master File. The variables in the file are detailed in section six of this user guide. This section is the best place to start planning the analyses which you would like to conduct. It includes:

- Major categories of variables- e.g. Marital status, Ethnic groups, Region, Religion
- Sub categories of variables (values) e.g. The types of religion within the religion category
- . The variable name used in SAS

Once you have decided which of the derived variables to include in your analysis, you can look up further details of the variable in the original variable dictionary as well as the question wording used the CATI questionnaires. There are a number of analyses which can be performed on the given data set. Ones which have been used in the study include survival analysis and multiple logistic regression analysis. These analyses can be replicated using the code provided in the Code and Output section of the Master File. Alternatively, different analyses can also be conducted on the data set to answer questions of your own.

### Analyses

- Analysis used for each table in the result section of the study
- SAS procedure
- Details of the analysis
- Comment on the result of the table, why analysis is used, weighting factor

#### 5.0 Analyses

| Table                                   | Method                                        | Details                                                                                                    | Comment                                                                                                    |
|-----------------------------------------|-----------------------------------------------|----------------------------------------------------------------------------------------------------|----------------------------------------------------------------------------------------------------|
| 1<br>Survival<br>Analysis               | PROC LIFETEST<br>(product-limit)<br>procedure | Censored variable is defined for<br>the three socio-sexual activity<br>Derive the number of censored<br>observations                                                                                                    | The results of the survey showed a large proportion of the respondents had not experienced any kind of sexual activity at the time of the interview. The exact survival time until the initiation of sexual activity of these respondents are unknown. These are called censored observation. Failure to take censored observation into account could produce serious bias in the study and hence survival analysis. |
| 2<br>Survival<br>Analysis               | PROC LIFETEST<br>(Life-table)<br>procedure    | Median age of onset for the three socio-sexual activity Raw median (Raw): exclude censored observations Adjusted median (Adj): include censored observations Within each PROC LIFETEST, two separate analyses are performed using birth cohort and gender as the strata. | A raw, unadjusted median is likely to underestimate the true figure. Life-table method is used to produce non-integer medians for both raw and adjusted medians.  The WILGORD, and Log-Rank statistics are used to test the equality of distributions in the survival curves.                                                                                                    |
|                                         | PROC FREQ<br>procedure                        | Sample Distribution                                                                                                    |                                                                                                    |
| 3<br>Survival<br>Analysis               | PROC LIFETEST<br>(Life-table)<br>procedure    | Median age of onset for the three socio-sexual activities.  Strata: Birth Cohort By Gender                                                                                                    | Adjusted median is used as censored value is taken into account.                                                                                                    |
| 4<br>Multiple<br>Logistic<br>Regression | PROC LOGISTIC procedure                       | Odds ratios for age of onset for the three socio-sexual activities.                                                                                                    | The Socio-Demographic predictor variables are represented in a binary form.                                                                                                    |

### **Data Dictionary**

### • Original variables

➤ Variables from the original questionnaire

#### Derived variables

The original variable is processed, producing new variables in a format more appropriate for higher analysis

#### 6.0 Data Dictionary

| 6.1 Original  |                                                                                                    |                                    |
|---------------|----------------------------------------------------------------------------------------------------|------------------------------------|
| Variable Name |                                                                                                    | Values                             |
| <b>¢</b> 83   | Age of first sexual experience (years)                                                                                                    | 77 = hasnt happened yet            |
| <b>d</b> 87   | Age of first sexual intercourse (years)                                                                                                    |                                    |
| q49           | Age when first had regular partner (years)                                                                                                    |                                    |
| <b>434</b>    | Age-group (years)                                                                                                    | 1= 18-19                           |
|               |                                                                                                    | 2= 20-24                           |
|               |                                                                                                    | 3= 25-29                           |
|               |                                                                                                    | 4= 30-34                           |
|               |                                                                                                    | 5= 35-39                           |
|               |                                                                                                    | 6= 40-44                           |
|               |                                                                                                    | 7= 45-49                           |
|               |                                                                                                    | 8= 50-54                           |
| 436           | Gender                                                                                                    | 1= male                            |
|               |                                                                                                    | 2= female                          |
| q60           | If never had regular partner, ever had sexual intercourse                                                                                                    | 1= yes                             |
|               |                                                                                                    | 2= no                              |
| 048           | Number of regular partners- ever                                                                                                    | 1-5= 1-5                           |
|               |                                                                                                    | 6 = 6-9                            |
|               |                                                                                                    | 7 -≥ 10                            |
|               |                                                                                                    | 8 = none                           |
| wt1           | Weighting Factor ( post-stratified and design-weighted)                                                                                                    |                                    |
| <b>G37</b>    | Region                                                                                                    | 1= Northland                       |
| -             |                                                                                                    | 2= Auckand                         |
|               |                                                                                                    | 3= Wakato/ Thames Valley           |
|               |                                                                                                    | 4= Bay of Plenty                   |
|               |                                                                                                    | 5= Gaborne                         |
|               |                                                                                                    | 6= Hawkes Bay                      |
|               |                                                                                                    | 7= Taranaki                        |
|               |                                                                                                    | 8= Central Districts               |
|               |                                                                                                    | 9= Welington                       |
|               |                                                                                                    | 10= Mariborough                    |
|               |                                                                                                    | 11 - Westland                      |
|               |                                                                                                    | 12= Canterbury                     |
|               |                                                                                                    | 13= Otaco                          |
|               |                                                                                                    | 14= Southland                      |
| c232          | Ethnic Group                                                                                                    | 1= European/ Pakeha                |
|               |                                                                                                    | 2= Maori                           |
|               |                                                                                                    | 3= Pacific Island                  |
|               |                                                                                                    | 4= Other                           |
| c233          | Religion                                                                                                    | 1= Angican                         |
|               |                                                                                                    | 2= Presbyterian                    |
|               |                                                                                                    | 3= Roman Catholic                  |
|               |                                                                                                    | 4= Methodist                       |
|               |                                                                                                    | 5= Baptist                         |
|               |                                                                                                    | 6= Christian not spedified         |
|               |                                                                                                    | 7= Fatana                          |
|               |                                                                                                    | 8= Latter Day Saints               |
|               |                                                                                                    | 9= Brethren                        |
|               |                                                                                                    | 10= Jewish                         |
|               |                                                                                                    | 11= Jehovahs Witness               |
|               |                                                                                                    | 12= Pentecostal not specified      |
|               |                                                                                                    | 13= Assemblies of God              |
|               |                                                                                                    | 14= Seventh Day Adventist          |
|               |                                                                                                    | 15= Hndu                           |
|               |                                                                                                    | 16= Buddhist                       |
|               |                                                                                                    | 17= Other                          |
|               |                                                                                                    | 18= No religion                    |
| ses           | Socioeconomic status overall (respondent) after R. Johnstons own occupation OR # maniac/de facto/ pathenchip, then higher of own and pather's occupation where 1 is the highest class | 1 to 6                             |
| d231          |                                                                                                    | 1. Na amani                        |
| desi          | Highest level of education completed                                                                                                    | 1= No school                       |
|               |                                                                                                    | 2= Primary                         |
|               |                                                                                                    | 3= Secondary                       |
|               |                                                                                                    | 4= Technical or vocational college |
|               |                                                                                                    | 5= University                      |
|               |                                                                                                    | 6= Other                           |

.

# Code and Output

- In order to make the analysis process easier for users of the website, we've located where the figures have come from, and have clearly shown which codes produce the corresponding output
- These are organized by table, in .rtf files

#### ethgp=nonMP

182.666363 Std Error Mean

13.850902 Variance 6 5.97836579 Kurtosis

Uncorrected SS 335842434 Corrected SS

| Weighted Moments |                |                  |            |  |  |  |
|------------------|----------------|------------------|------------|--|--|--|
| N                | 683            | Sum Weights      | 692.588157 |  |  |  |
| Mean             | 10.034033<br>2 | Sum Observations | 6949.45255 |  |  |  |
| Std Deviation    | 15.035233<br>1 | Variance         | 226.058235 |  |  |  |
| Skewness         | 4.08222916     |                  | 22.4957536 |  |  |  |
| Uncorrected SS   |                | Corrected SS     | 154171.717 |  |  |  |
| Coeff Variation  | 149.84237      | Std Error Mean   | 0.57131107 |  |  |  |

### **Annotated Codes**

- Made short notes about what the codes mean, what it does to the dataset and what analysis is used
- Annotated codes are available in SAS programs and in Word documents

```
Table 1
**Table 1:
*unweighted frequencies of age group, sex, deprivation group, admission type
(acute) and diagnostic categories by ethnicity;
proc freq data=a;
title 'Table 1 - unweighted - freq';
tables agegp sex depgp acute mdcgp (agegp sex depgp acute mdcgp)*ethgp;
*Sorting data file a by ethnic group for the univariate anylysis of hospital
stay mean and SD;
proc sort data=a;
by ethgp;
XXXX;
*Univariate analysis to derive weighted total hospital stay mean and SD;
proc univariate data=a;
title 'Table 1 - weighted - univariate';
yar stay;
*weighted percentages of socio-demographic characteristics and MDCs;
title 'Table 1 - weighted - freq';
weight wt;
tables agegp sex depgp acute mdcgp (agegp sex depgp acute mdcgp) *ethgp;
XXXX;
*Univariate analysis for weighted hospital stay mean and SD by ethnicity;
proc univariate data=a;
title 'Table 1 - weighted - univariate';
by ethgp;
Weight wt;
run;
Table 2
/*Table 2: means (gd)*/
*Univariate analysis to derive weighted hospital stay of adverse event cases
by ethnicity (mean and SD);
title 'Table 2: weighted - means (sd)';
weight wt;
When a el=1 and (ethgp='Maori' or ethgp='nonMP');
WAX stay;
 **age standardised incident characteristics of attributable days (mean and
proc univariate data=a;
title 'Table 2: weighted, age-adjusted - means (sd)';
weight ethagewt;
where ae1=1 and (ethgp='Maori' or ethgp='nonMP');
yar q19;
run;
```

# Spreadsheet of Calculations

- This spreadsheet contains the calculations necessary to derive some of the figures that appear in the articles
- The resultant figures are **bolded**
- Formulas are displayed on the bottom of the page to help the user understand how figures were derived

| European           |                        |                     | 1       | l              |          |         | l         |            | l                                               |                 |                                       |
|--------------------|------------------------|---------------------|---------|----------------|----------|---------|-----------|------------|-------------------------------------------------|-----------------|---------------------------------------|
| outcome= referral  | fixed part (explained) | Variance            |         | total variance |          | UN(2.2) |           | 02111/04   | explained<br>proportion of total<br>variance(%) |                 | proportion of<br>total<br>variance(%) |
| - outcome-referral | var(linear predictor)  | var(doctor level 2) |         |                | 014(1,1) | UN(2,2) | ) UN(2,1) | 2 014(2,1) | (due to linear                                  | (due to doctor) | (due to patien                        |
| All                | 1.07116324             | 1.7145              | 3.28987 | 6.07553        | 1.8773   | 1.508   | 0.836     | 1.671      | 17.63                                           | 28.22           | 54.15                                 |
| Independent        | 2.47967613             | 4.7471              | 3.28987 | 10.51665       | 3.1908   | 3.770   | 1.107     | 2.2134     | 23.58                                           | 45.14           | 31.28                                 |
| Coordinated        | 1.43186229             | 1.4204              | 3.28987 | 6.14213        | 2.724    | 2.343   | 1.823     | 3.6466     | 23.31                                           | 23.13           | 53.56                                 |
| Capitated          | 0.92934973             | 0.9497              | 3.28987 | 5.16892        | 1.0413   | 0.710   | 0.401     | 0.8014     | 17.98                                           | 18.37           | 63.65                                 |
| Salaried           | 0.81725581             | 2.8571              | 3.28987 | 6.96423        | 1.3643   | 0.806   | -0.344    | -0.687     | 11.74                                           | 41.03           | 47.24                                 |

|   | Deprived           |                        |                     |         |                |         |         |              |             |                                                 |                                       |                                       |
|---|--------------------|------------------------|---------------------|---------|----------------|---------|---------|--------------|-------------|-------------------------------------------------|---------------------------------------|---------------------------------------|
|   | outcome= referral  | fixed part (explained) | variance            |         | total variance | 100/4 4 | )       | 2) 1181(2-4) |             | explained<br>proportion of total<br>variance(%) | proportion of<br>total<br>variance(%) | proportion of<br>total<br>variance(%) |
| - | outcome - referral | var(linear predictor)  | var(doctor level 2) |         |                | UN(1,1) | UN(2,2) | UN(2,1)      | 2 · UN(2,1) | (due to linear                                  | (due to doctor)                       | (due to patien                        |
|   | All                | 1.0226956              | 5.3544              | 3.28987 | 9.66697        | 1.9815  | 1.539   | 0.917        | 1.8338      | 10.58                                           | 55.39                                 | 34.03                                 |
| - | Independent        | 1.8722994              | 8.6584              | 3.28987 | 13.82057       | 3.4243  | 2.849   | 1.193        | 2.3856      | 13.55                                           | 62.65                                 | 23.80                                 |
| - | Coordinated        | 1.43154422             | 6.6846              | 3.28987 | 11.40601       | 2.3878  | 1.610   | 1.343        | 2.6866      | 12.55                                           | 58.61                                 | 28.84                                 |
|   | المستنب            | 0.00405456             | 4.2000              | 2.00007 | 0.64050        | 1 1700  | 1 544   | 0.706        | 1 5710      | 10.85                                           | 50.94                                 | 38.21                                 |
|   | Salaried           | 0.80548257             | 1.7247              | 3.28987 | 5.82007        | 1.1042  | 0.779   | -0.079       | -0.15828    | 13.84                                           | 29.63                                 | 56.53                                 |

| Not deprived                                                                                                    |                                                                                                    |                                       |                                       |         |         |         |         |            |                |                 |                |
|----------------------------------------------------------------------------------------------------|----------------------------------------------------------------------------------------------------|---------------------------------------|---------------------------------------|---------|---------|---------|---------|------------|----------------|-----------------|----------------|
| outcome= referral                                                                                                    | fixed part (explained) random part (unexplained)-residual variance outcome= referral referral random part (unexplained) random part (unexplained) random part (unexplained)-residual variance (unexplained) random part (unexplained)-residual variance (unexplained) random part (unexplained)-residual variance (unexplained)-residual variance (unexplained | proportion of<br>total<br>variance(%) | proportion of<br>total<br>variance(%) |         |         |         |         |            |                |                 |                |
| outcome= referral                                                                                                    | var(linear predictor)                                                                                                    | var(doctor level 2)                   | var(patient:level 1                   | I       | UN(1,1) | UN(2,2) | UN(2,1) | 2 011(2,1) | (due to linear | (due to doctor) | (due to patien |
| All                                                                                                    | 1.0226956                                                                                                    | 1.6868                                | 3.28987                               | 5.99937 | 1.9815  | 1.539   | 0.917   | 1.8338     | 17.05          | 28.12           | 54.8           |
| Independent                                                                                                    | 1.8722994                                                                                                    | 3.8872                                | 3.28987                               | 9.04937 | 3,4243  | 2.849   | 1.193   | 2.3856     | 20.69          | 42.96           | 36.3           |
| Coordinated                                                                                                    | 1.43154422                                                                                                    | 1.3114                                | 3.28987                               | 6.03281 | 2.3878  | 1.610   | 1.343   | 2.6866     | 23.73          | 21.74           | 54.5           |
| Capitated                                                                                                    | 0.93405456                                                                                                    | 1.2430                                | 3.28987                               | 5.46692 | 1.4706  | 1.344   | 0.786   | 1.5718     | 17.09          | 22.74           | 60.1           |
| Salaried                                                                                                    | 0.80548257                                                                                                    | 2.0413                                | 3.28987                               | 6.13663 | 1.1042  | 0.779   | -0.079  | -0.15828   | 13.13          | 33.26           | 53.6           |
| Percentage of total variance: Ethnicity: Non Europeans Practice type: All, Independent, Coordinated, Capitated, Salaried inear predictor ( fixed) (Variance for linear predictor/total variance)*100 Practitioner (random)* (Variance for doctors [level 2] (total variance)*100 Practitioner (random)* (Variance for doctors [level 2] (total variance)*101 |                                                                                                    |                                       |                                       |         |         |         |         |            |                |                 |                |

# Codes and Outputs Compiled

Provides direct
 hyperlinks to all the
 given code and output
 for each article by table

#### Code and Output

| Table | Name                | Size in<br>Kilobyte | Description                                                                                                    | Comments                      |
|-------|---------------------|---------------------|----------------------------------------------------------------------------------------------------|-------------------------------|
| 1     | CombinedTable1.docx | 34                  | Annotated SAS codes and relevant outputs                                                                                |                               |
|       | Table1.sas          | 6                   | Table 1 SAS codes                                                                                                    |                               |
|       | Table1a.rtf         | 130                 | PROC FREQ output: Age group, Sex, Deprivation group, Acute, and MDC group by Ethnicity                                  | Figures in table 1 are bolded |
|       | Table1b.rtf         | 187                 | PROC FREQ and PROC UNIVARIATE output : By Ethnicity                                                                     | 7                             |
| 2     | CombinedTable2.docx | 51                  | Annotated SAS codes and relevant outputs                                                                                |                               |
|       | Table2.sas          | 4                   | Table 2 SAS codes                                                                                                    |                               |
|       | Table2a.rtf         | 135                 | PROC UNIVARIATE output : Weighted means by Ethnicity                                                                    |                               |
|       |                     |                     | PROC FREQ output: Total percentages by Ethnicity                                                                        | Figures in table 2 are bolded |
|       | Table2b.rtf         | 195                 | PROC FREQ output: Weighted and unweighted figures by Ethnicity                                                          | 7                             |
|       | Table2c.rtf         | 202                 | PROC SURVEYREG output : Testing for significant differences of adverse events by Ethnicity                              | 7                             |
| 3     | CombinedTable3.docx | 35                  | Annotated SAS codes and relevant outputs                                                                                |                               |
|       | <u>Table3.sas</u>   | 2                   | Table 3 SAS codes                                                                                                    |                               |
|       | Table3a.rtf         | 171                 | PROC FREQ output: Weighted and unweighted rates of In-hospital Adverse Events                                           | Figures in table 3 are bolded |
|       | <u>Table3b.rtf</u>  | 135                 | PROC SURBEYREG output : Testing for significant differences of In-hospital Adverse Events by Ethnicity                  | 1                             |
| 4     | CombinedTable4.docx | 20                  | Annotated SAS codes and relevant outputs                                                                                |                               |
|       | Table4.sas          | 0.9                 | Table 4 SAS codes                                                                                                    |                               |
|       | <u>Table4a.rtf</u>  | 66                  | PROC SURVEYLOGISTIC output: Odds ratios of patient related factors                                                      | Figures in table 4 are bolded |
|       | <u>Table4b.rtf</u>  | 117                 | PROC SURVEYFREQ (Rao-Scott Chi square test) output: Testing for significant differences of Odds ratios within variables |                               |
| 5     | CombinedTable5.docx | 24                  | Annotated SAS codes and relevant outputs                                                                                |                               |
|       | <u>Table5.sas</u>   | 0.8                 | Table 5 SAS codes                                                                                                    |                               |
|       | <u>Table5a.rtf</u>  | 118                 | PROC FREQ output: Unweighted figures of preventable adverse events by Area of Effort for Prevention and Ethnicity       | Figures in table 5 are bolded |
|       | <u>Tableb.rtf</u>   | 118                 | PROC FREQ output: Weighted percentages of preventable adverse events by Area of Effort for<br>Prevention and Ethnicity  |                               |

# Summary

- •How to integrate our materials in NZSSDS
- •Challenges we faced
- •Lessons we learnt
- •What more could be done
- Conclusions

# Early Sex and Its Behavioural Consequences in New Zealand - Carmen

- Objective: Investigate the sexual behaviour of adults during their adolescent years and analyse the behavioural consequences of this process
- Partner Relations Survey 1991 (PRS)
- 2-stage stratified national survey administered using CATI
- Findings: The study confirms a steady trend towards earlier sexual experience and a rapid progression to a long term sexual partnership.
  - ➤ Implication towards future risk behaviours
  - ➤ Preventative strategies

# The Impact of Organizational and Professional Context on Social Variation in Clinical Activity

- Objective: To assess whether organizational and professional context of primary care is associated with practitioner clinical decisions for patients from lower socio-economic areas or of minority ethnic background
- NatMedCa 2001/02
- Multi-stage probability sample involving 244 physicians & 9,272 patients across
   185 practices in New Zealand
- Findings: Practitioner variability was more defined for patients from ethnically and socio-economically disadvantaged backgrounds
- Influence of organizational setting

# How to integrate our materials in NZSSDS

- Four journal articles to incorporate.
- These will be added to the "article and program resources" section of the website.
- Contains links to and from data sets

### Suggestions:

- ➤ Mock up 1 ( next slide)
- ➤ Mock up 2

# Mock up (I)

# Contents page that contains links to

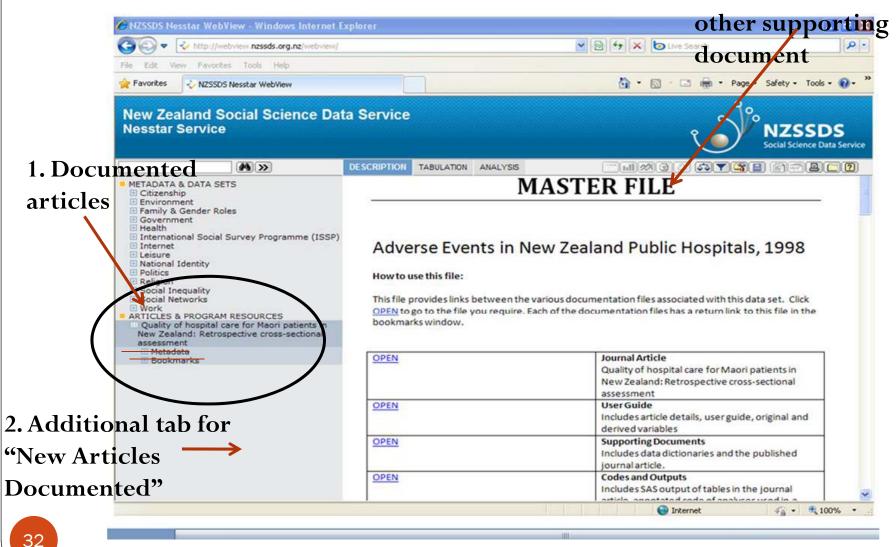

### Instructions to User

- A contents page where NZSSDS users are able to quickly locate various types of information about any given journal article
- Provides hyperlinks under 3 clear sections — User guide, Supporting documents and Codes and output

#### ADVERSE EVENTS IN NEW ZEALAND PUBLIC HOSPITALS, 1998 INSTRUCTIONS TO USER

#### How to use this file:

This file provides links between the various documentation files associated with this data set. Click OPEN to go to the file you require. Each of the documentation files has a return link to this file in the bookmarks window.

| <b>4</b> |                                                     |
|----------|-----------------------------------------------------|
| OPEN     | User Guide                                          |
|          | Includes article details, user guide, original and  |
|          | derived variables                                   |
| OPEN     | Supporting Documents                                |
|          | Includes review forms (RF1 and RF2), codebook,      |
|          | the published journal article, related publications |
|          | and corresponding dataset/s                         |
| OPEN     | Codes and Outputs                                   |
|          | Includes SAS output of tables in the journal        |
|          | article, annotated code of analyses used in a       |
|          | word document and annotated code in a SAS           |
|          | program                                             |

# Mock up (II)

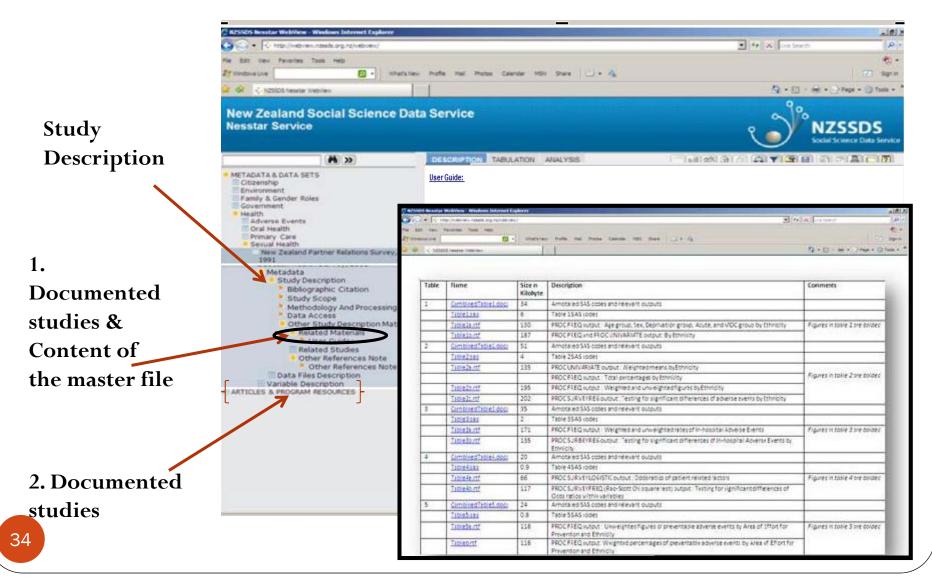

# What more could be done (I)

- Project
- More integration between article and documentation/code used
  - Eventually place hyperlinks in the article itself
- Backlog of older journal articles to be packaged and put online
- For teaching purposes, a subset of the original datasets could be used
  - Additional weighting variable can be used to accommodate for the smaller number of observations
  - Variables may be recoded for the ease of use

# What more could be done (II)

- On NZSSDS website
- Page containing MF of all major studies conducted
- Place a search engine on the home page
- Promote NZSSDS in the University of Auckland Statistics website
- Research space & teaching space in NZSSDS (next slide)

## Proposed Research and Teaching Space

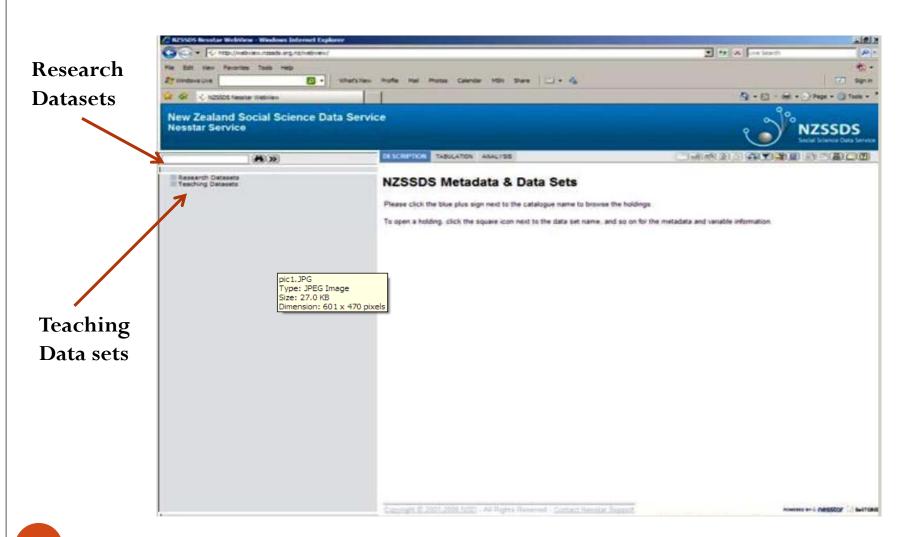

# Challenges we faced

- Locating figures in the output that appear in the tables
- Deleting unnecessary output in the Code and Output i.e. Including output which contained figures in the article
- Moving output from SAS to Excel to conduct calculations
- Grouping all metadata components in a logical manner- data dictionary, SAS code and output, SAS program into a "Master File" with article details, purpose of metadata and instructions to the user

## Lessons we learnt through this process

- Data not archived is rarely used or even lost
- Reduce the cost duplications of data collection
- Need to be meticulous when cleaning code
- Need to make instructions to users obviously clear- avoid miscommunications which could lead to costly errors
- Always need to understand theory behind analyses
  - Mixed modelling/multi-level analysis (easier to locate figures)
  - Survival analysis
  - Survey logistic regression, survey freq, survey regression

### Conclusion

- 4 key published journal article has now been documented with metadata for users
- The 4 master files & final data sets with full mark up awaiting to be uploaded to NZSSDS archive
- All the articles has been documented along with SAS codes for data manipulation and analysis
- Hopefully, this would assist the users in understanding more about the study, hence fortify future investigations & scientific inquiries

### We want to thank.....

- Faculty of Science and Arts
- Roy Lay-Yee
- Peter Davis
- And of course......
- **All** the lovely people at COMPASS

Studentship experience

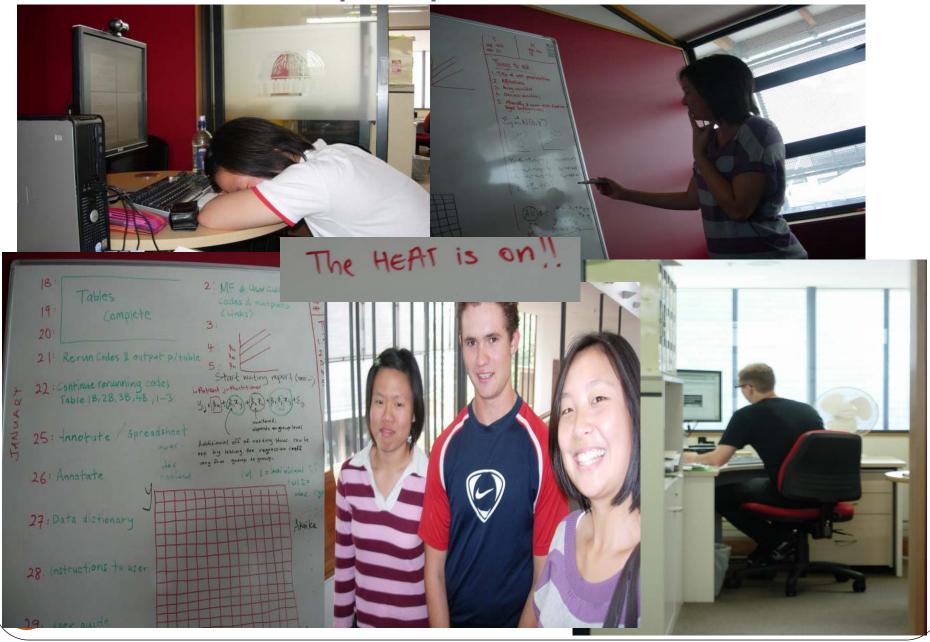

# QUESTIONS??

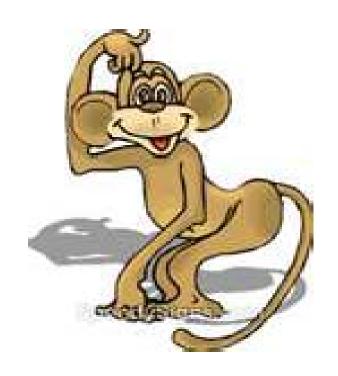